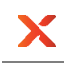

## **VSS errors — x360Recover**

A map of x360Recover VSS errors: Causes, fixes and prevention | Last published September 15 2023

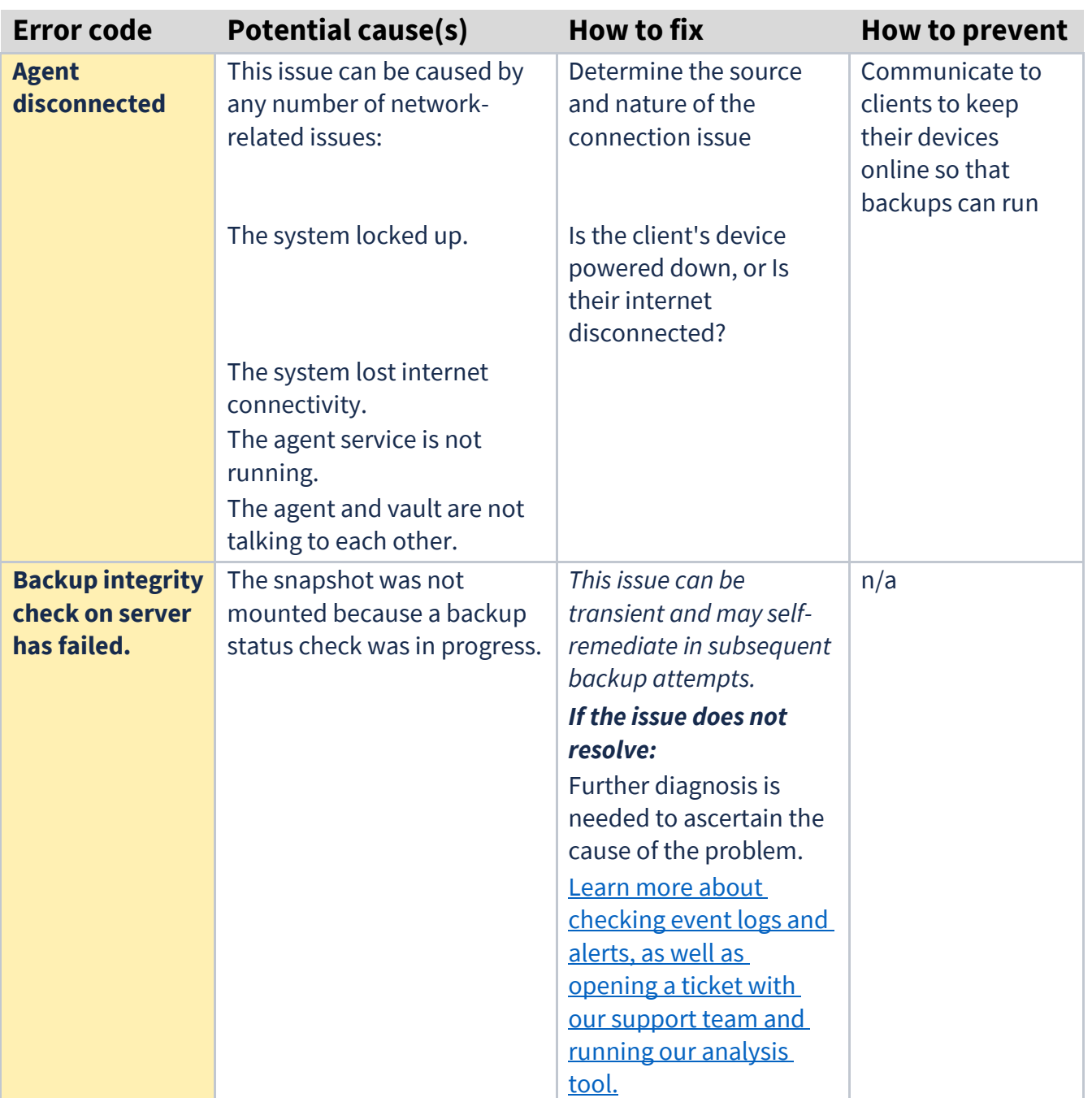

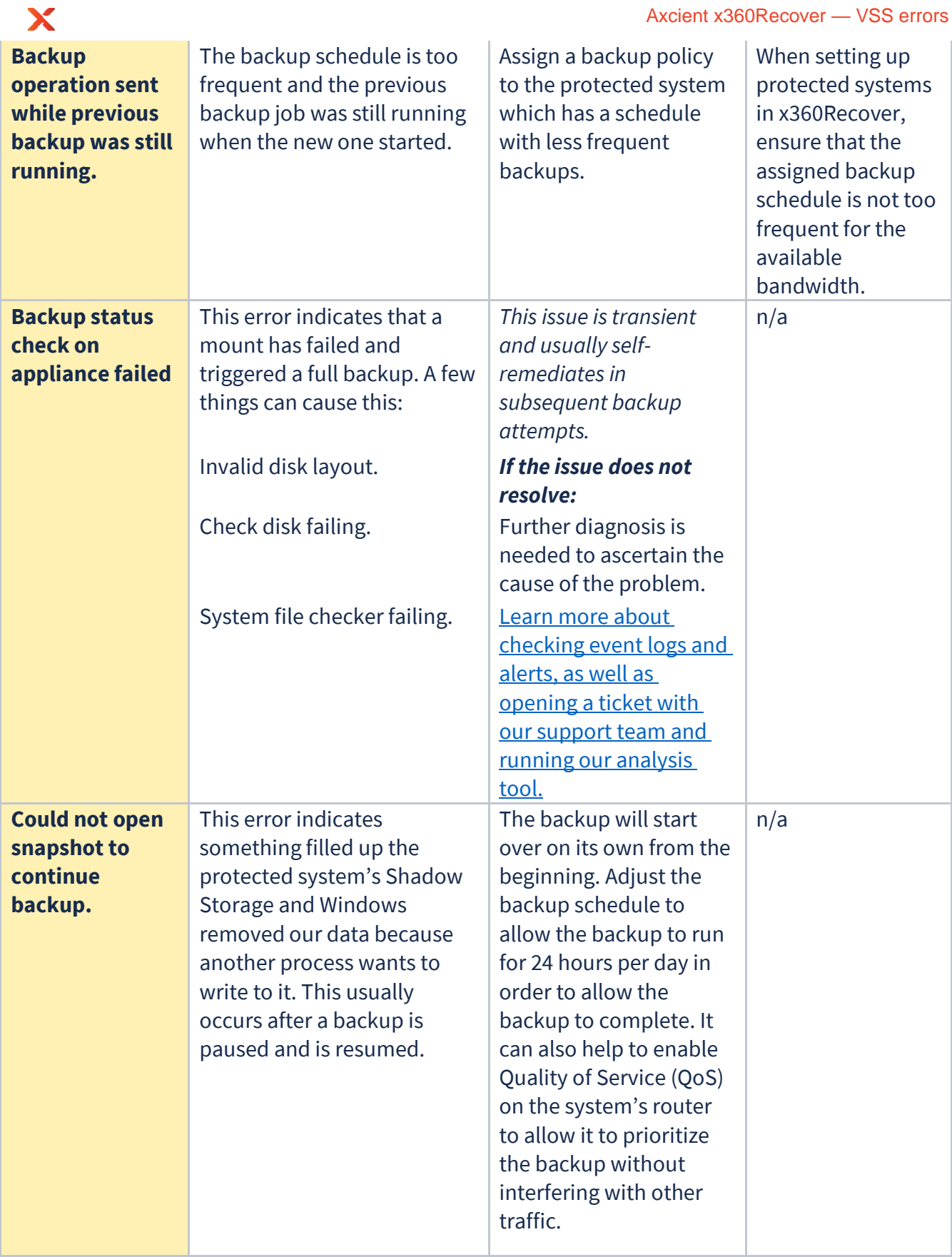

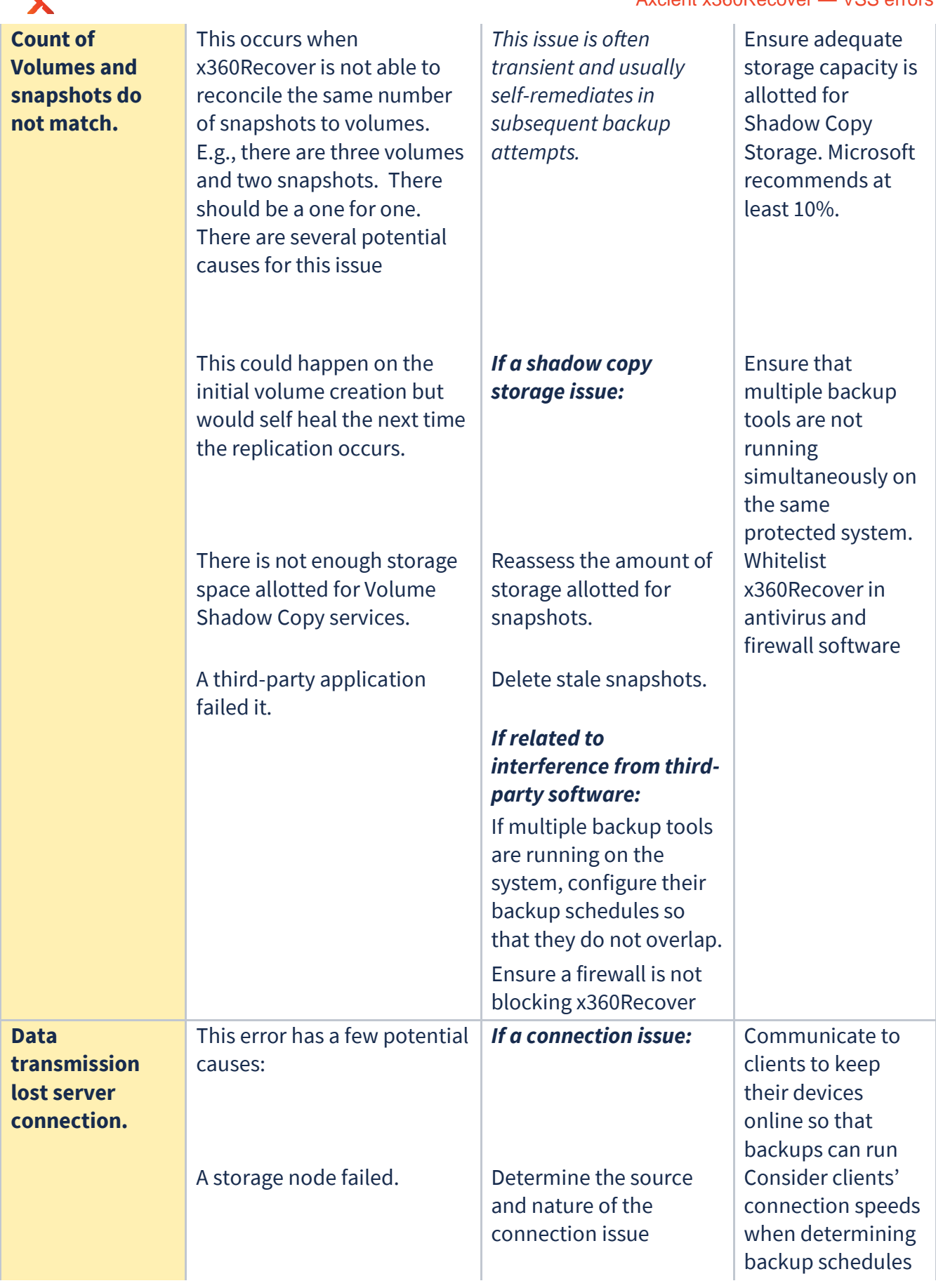

z

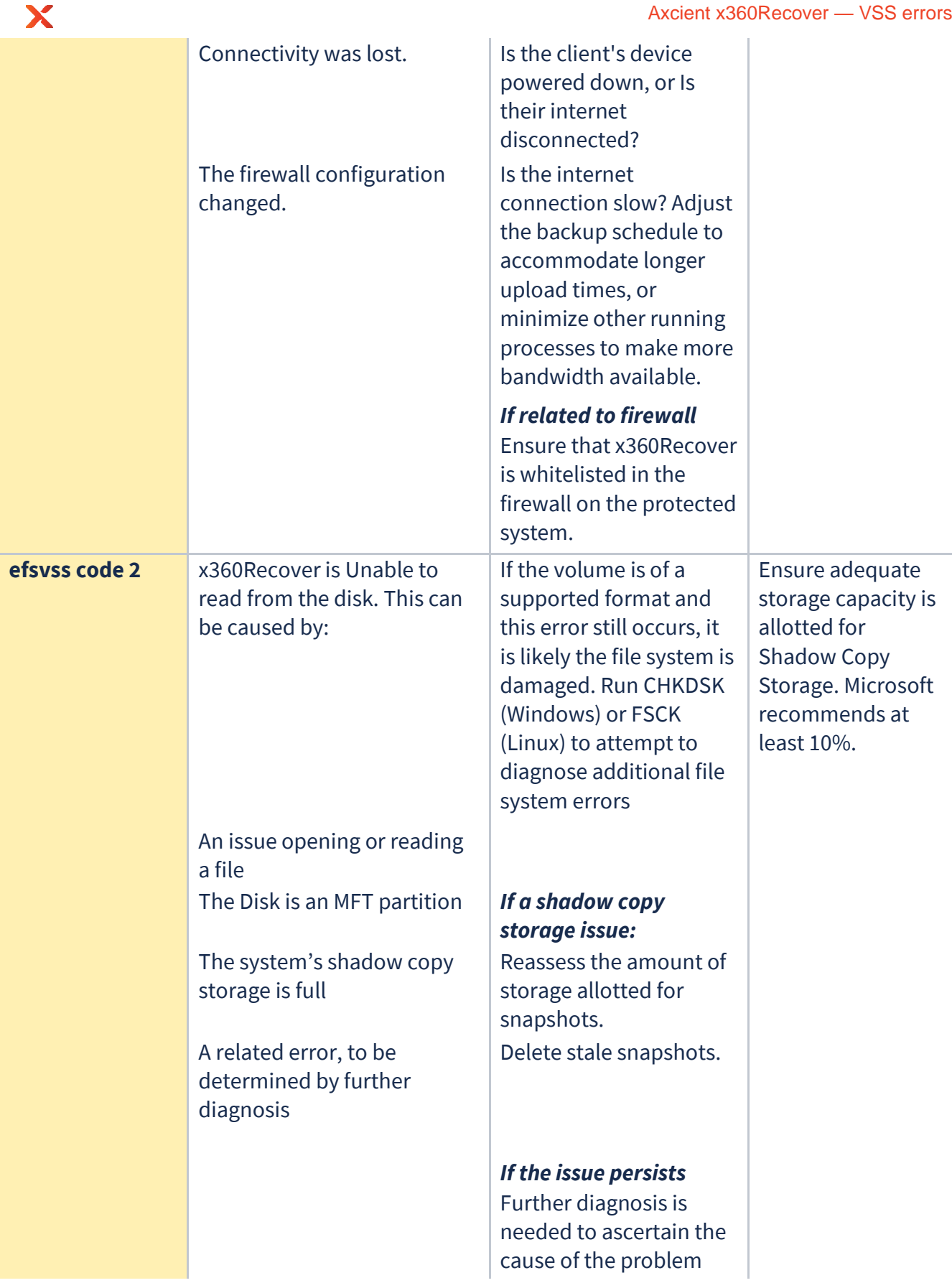

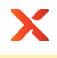

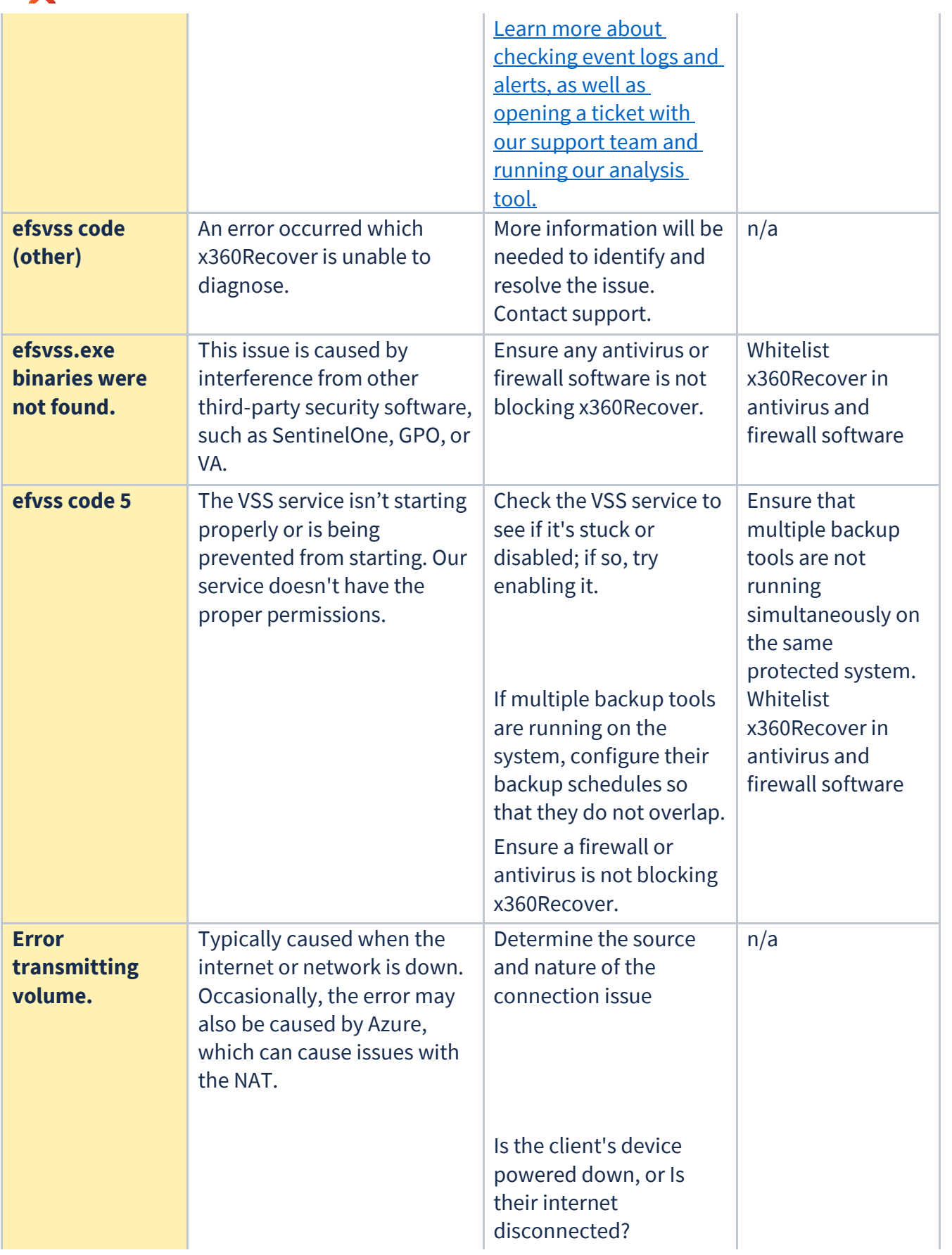

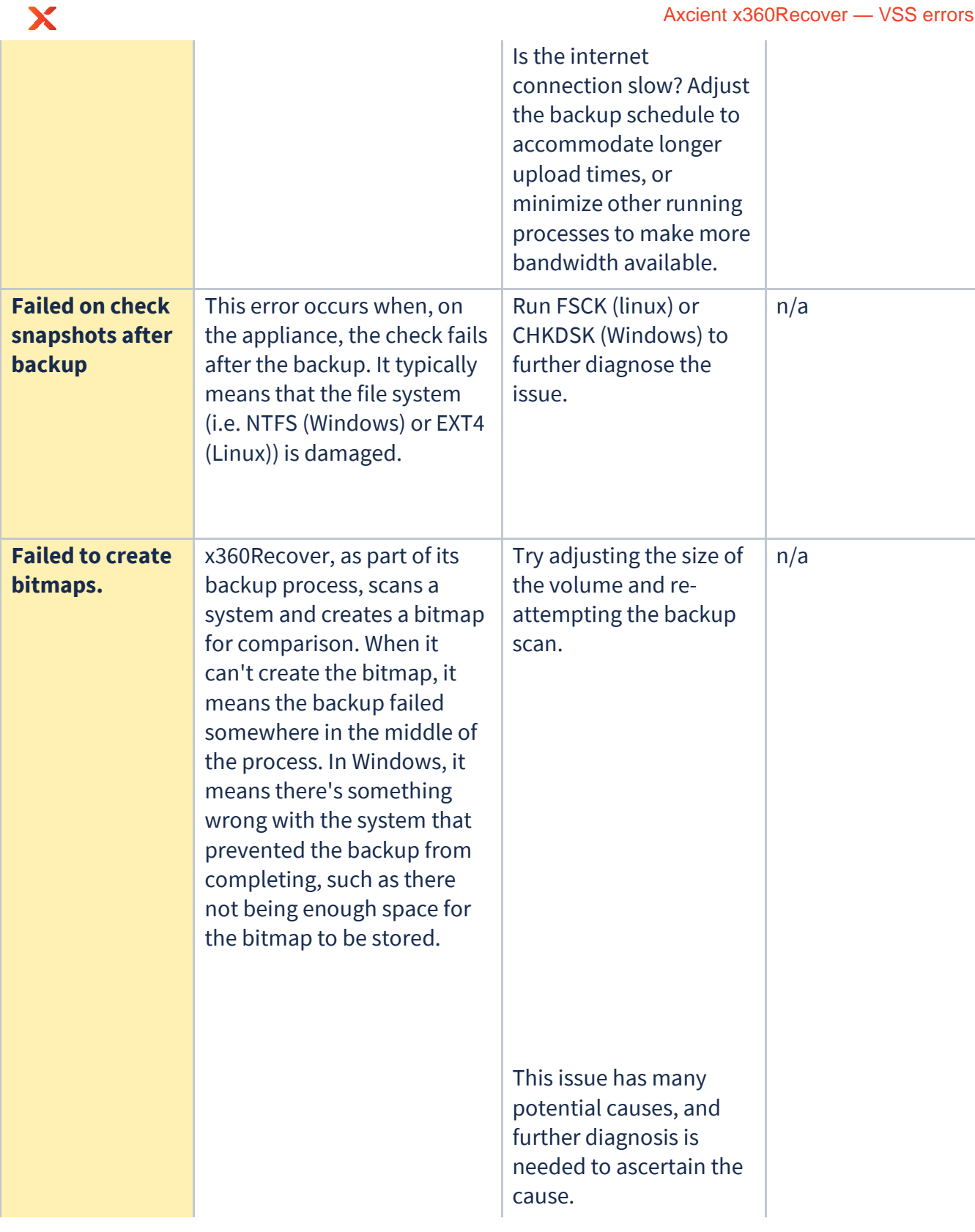

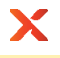

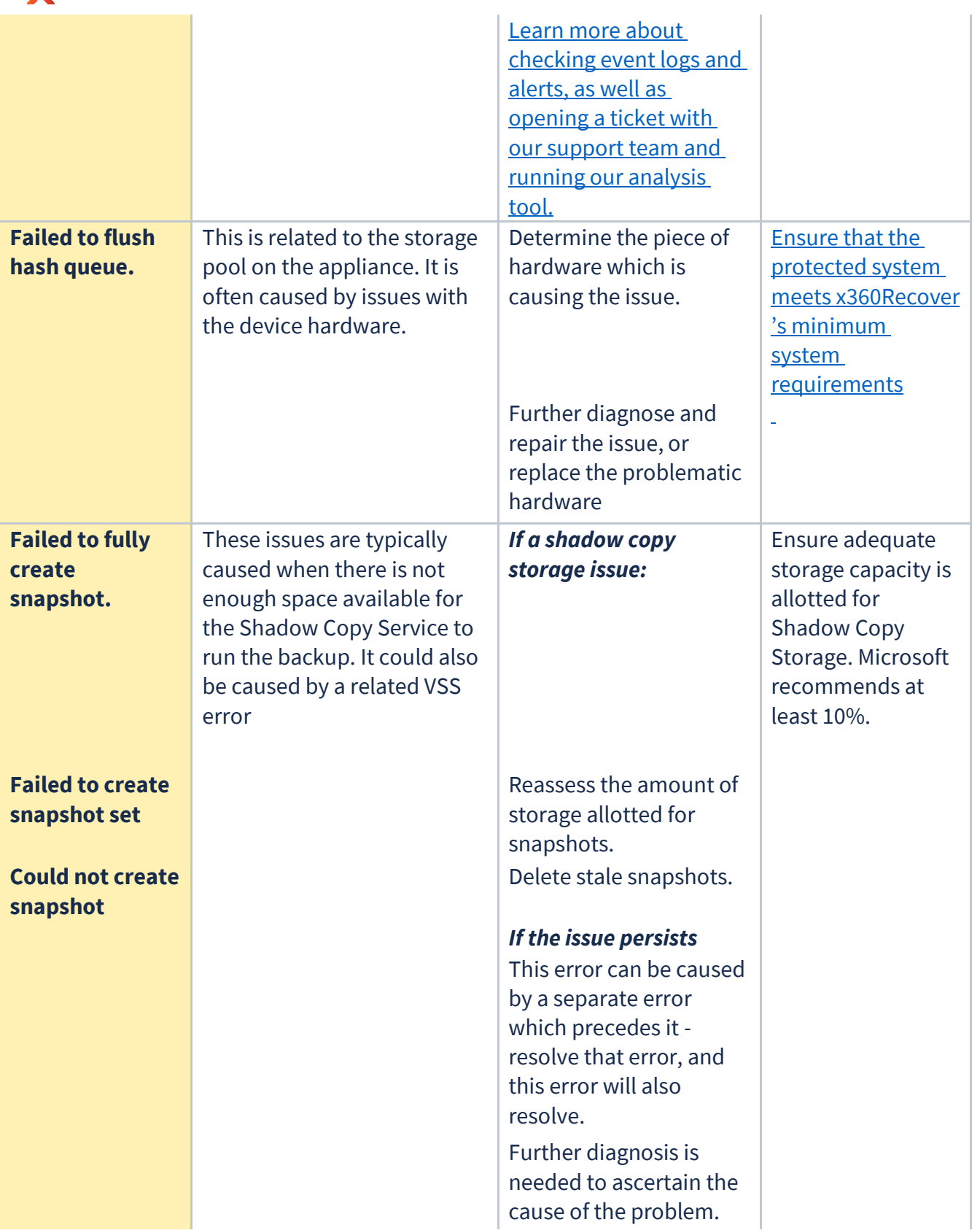

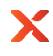

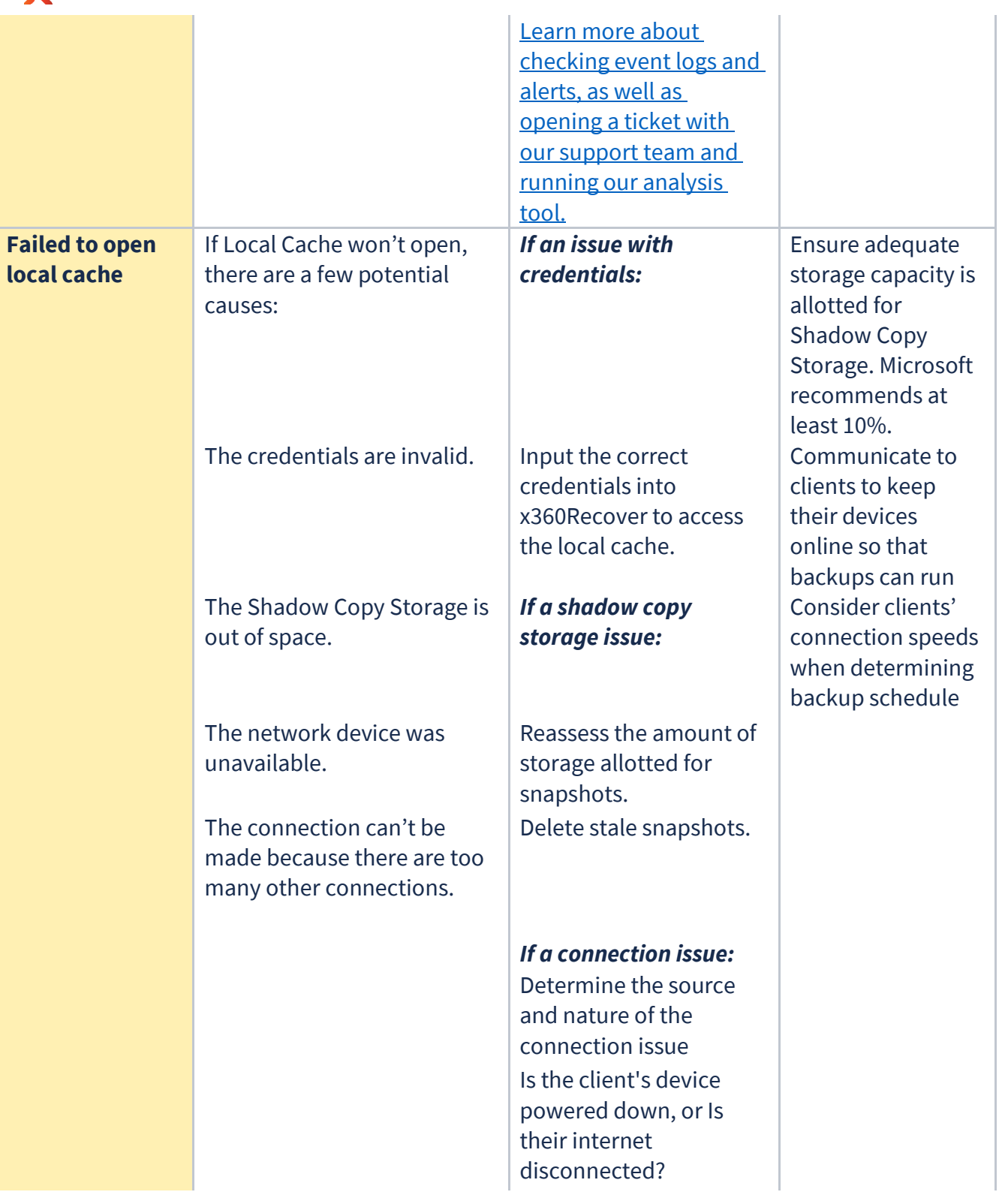

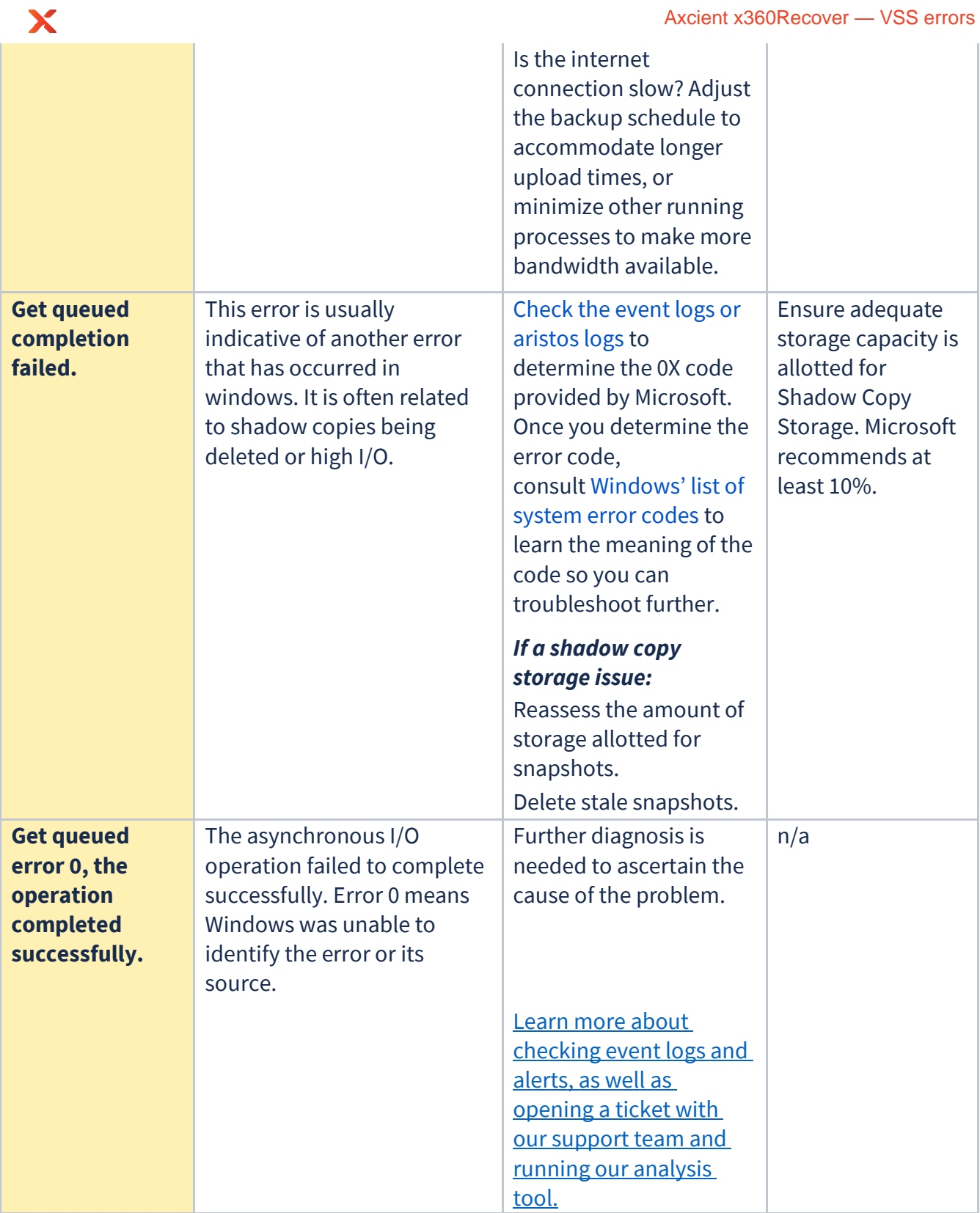

## Axcient x360Recover — VSS errors

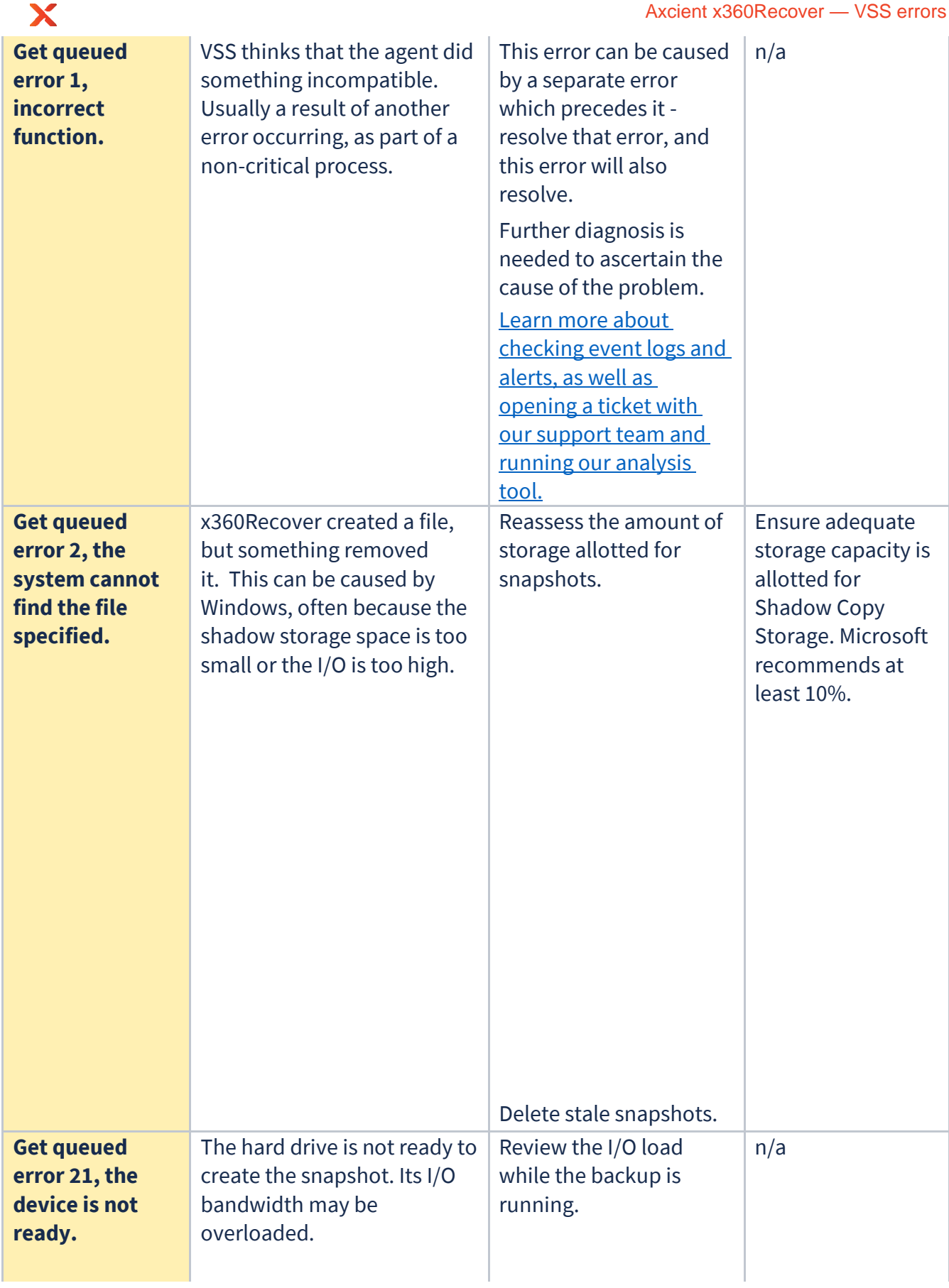

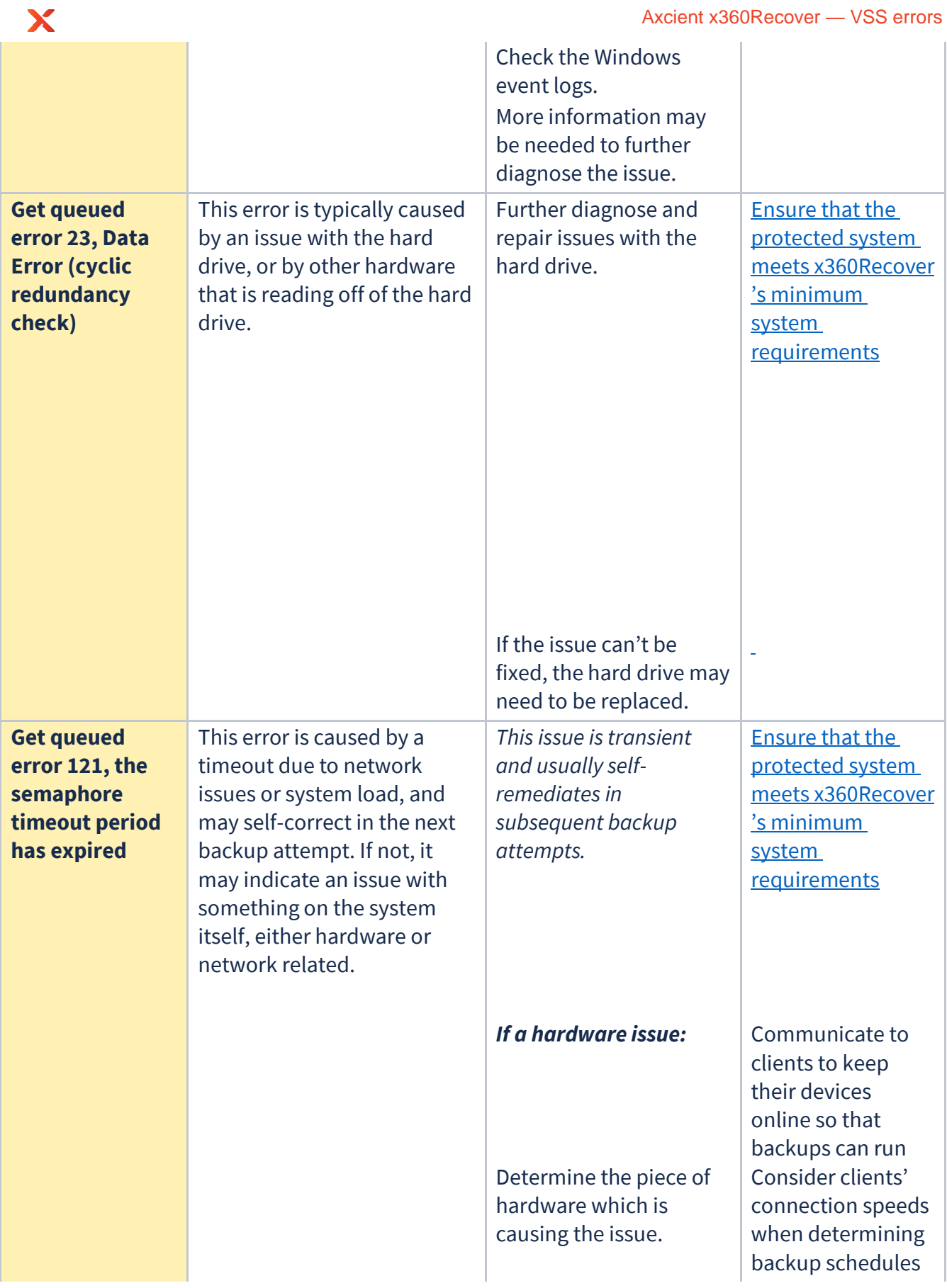

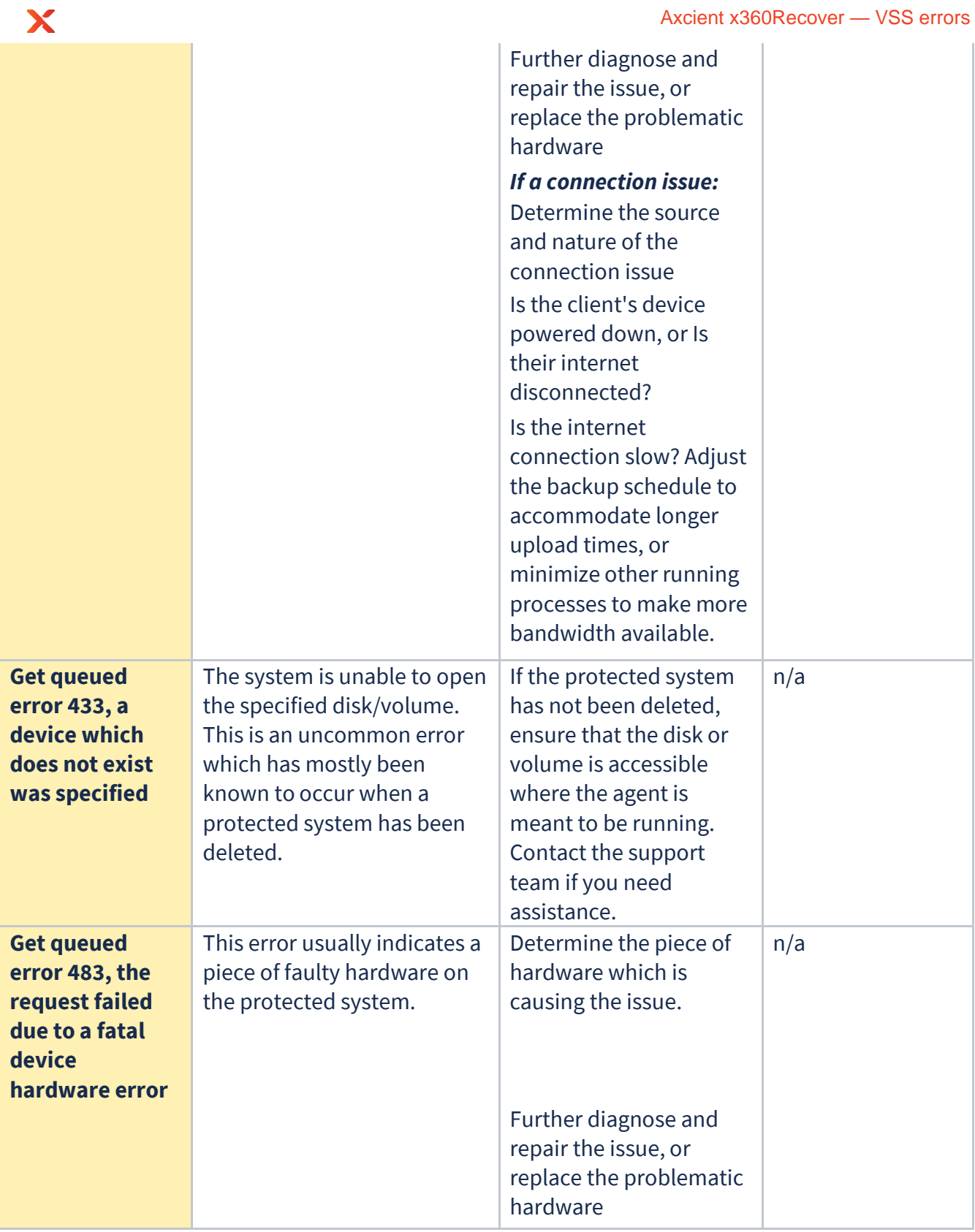

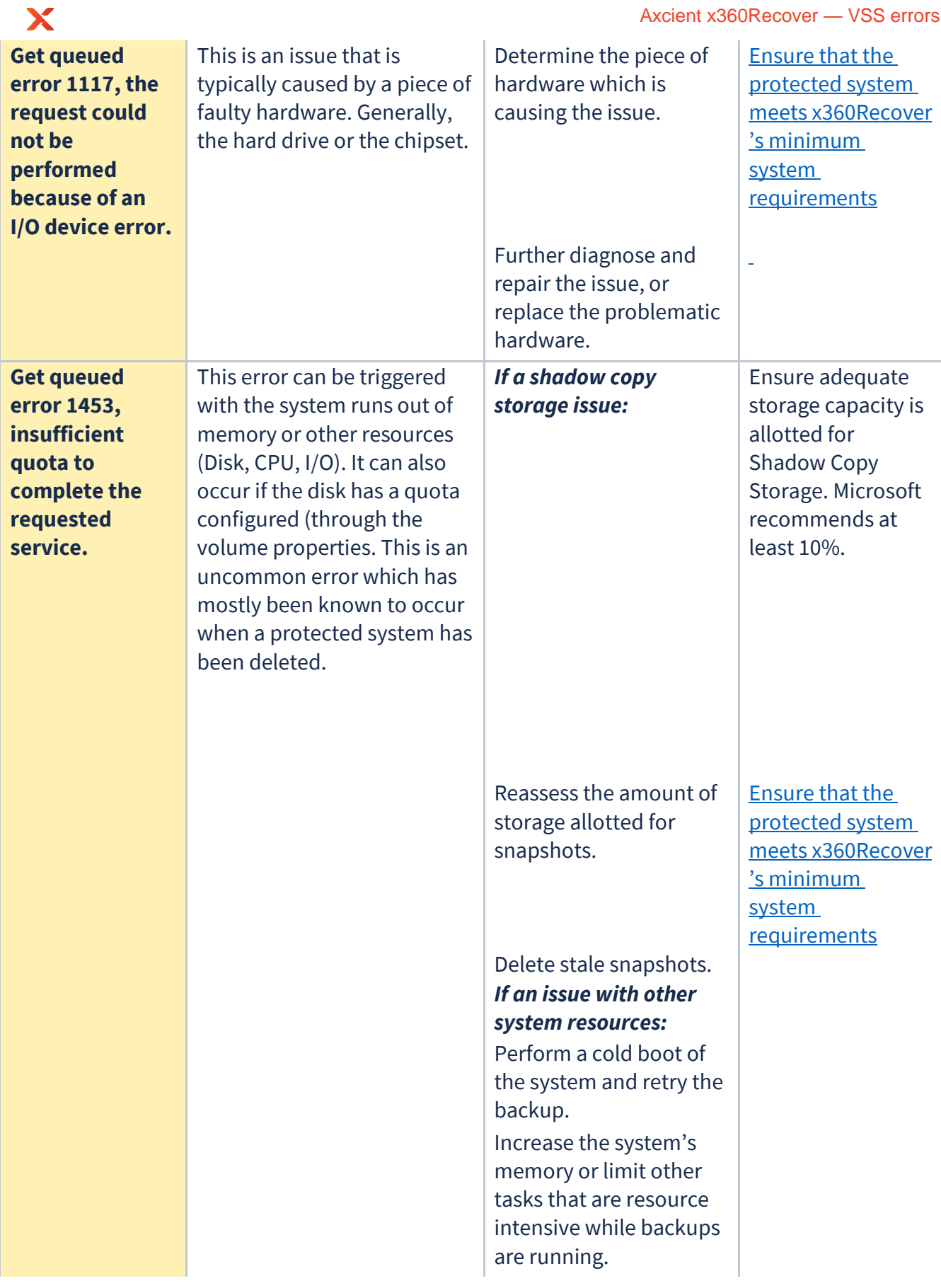

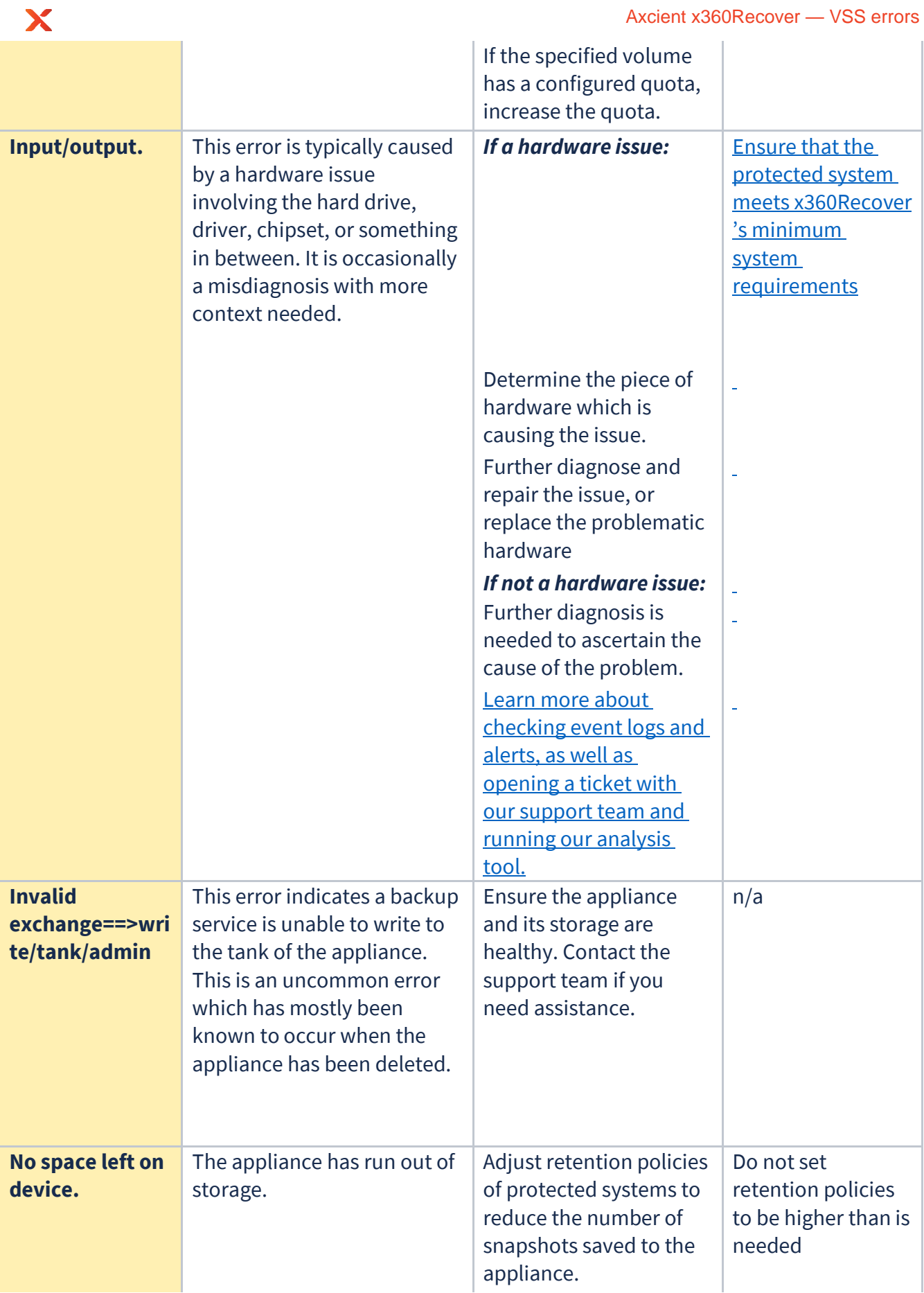

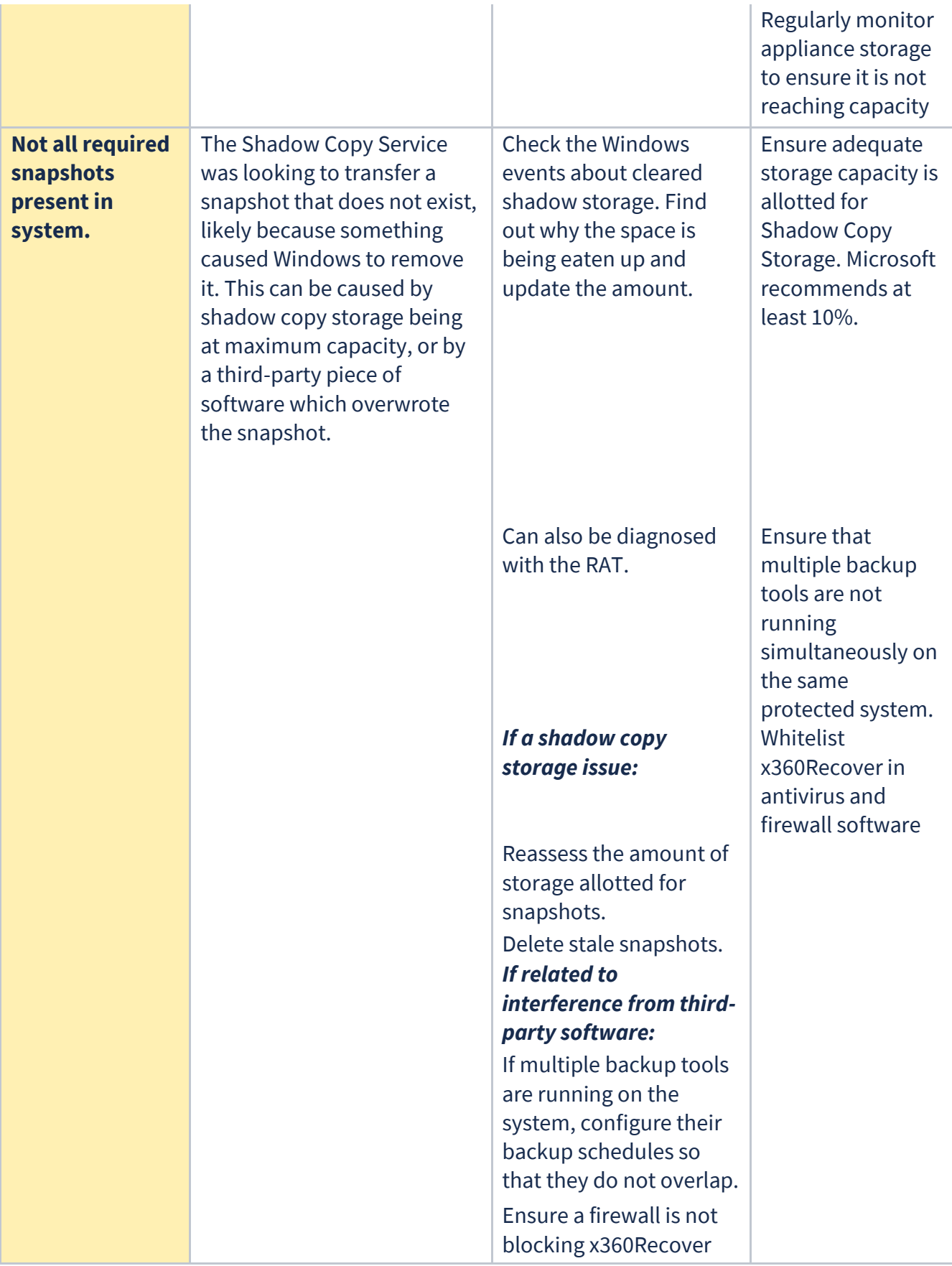

X

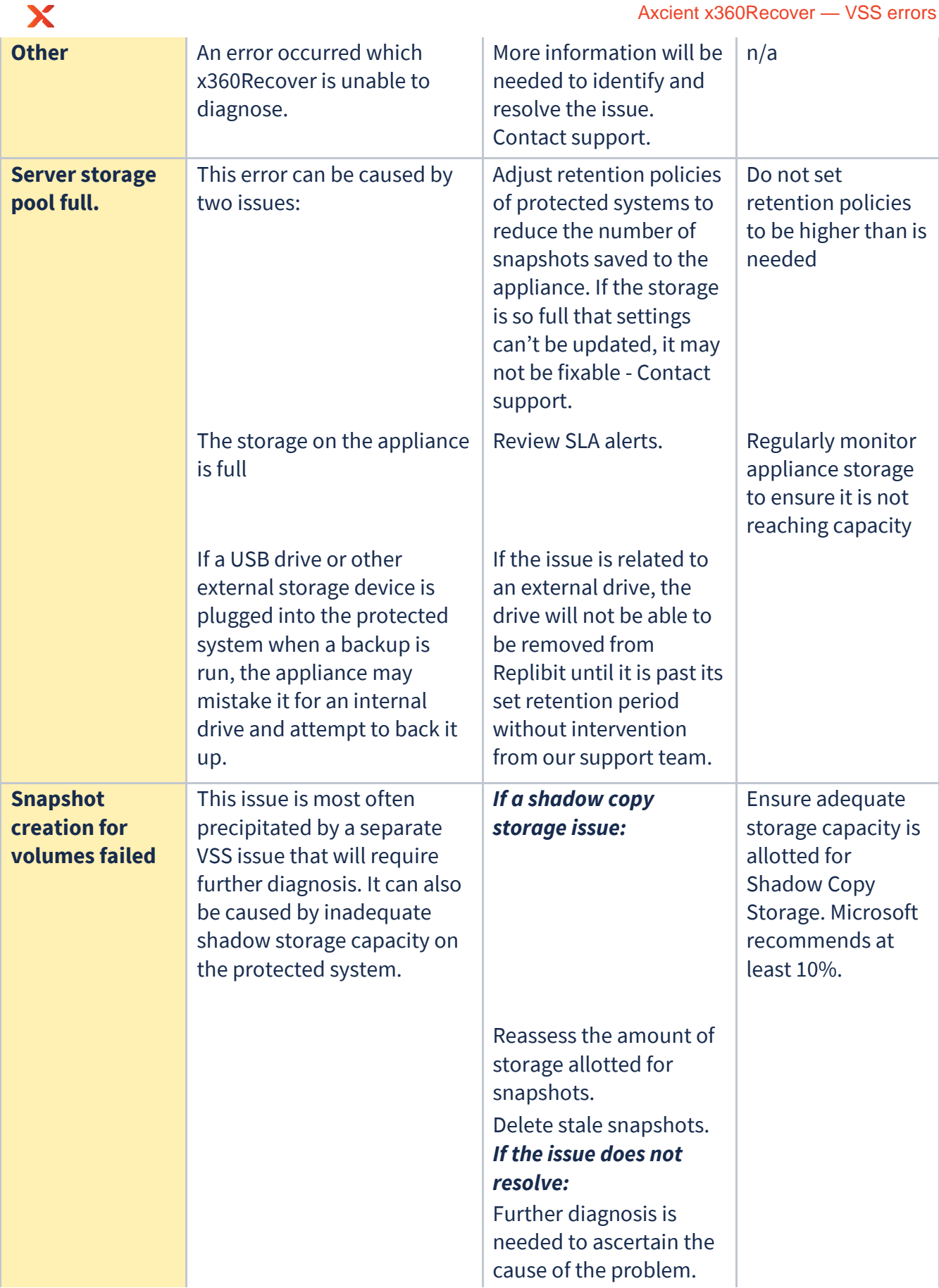

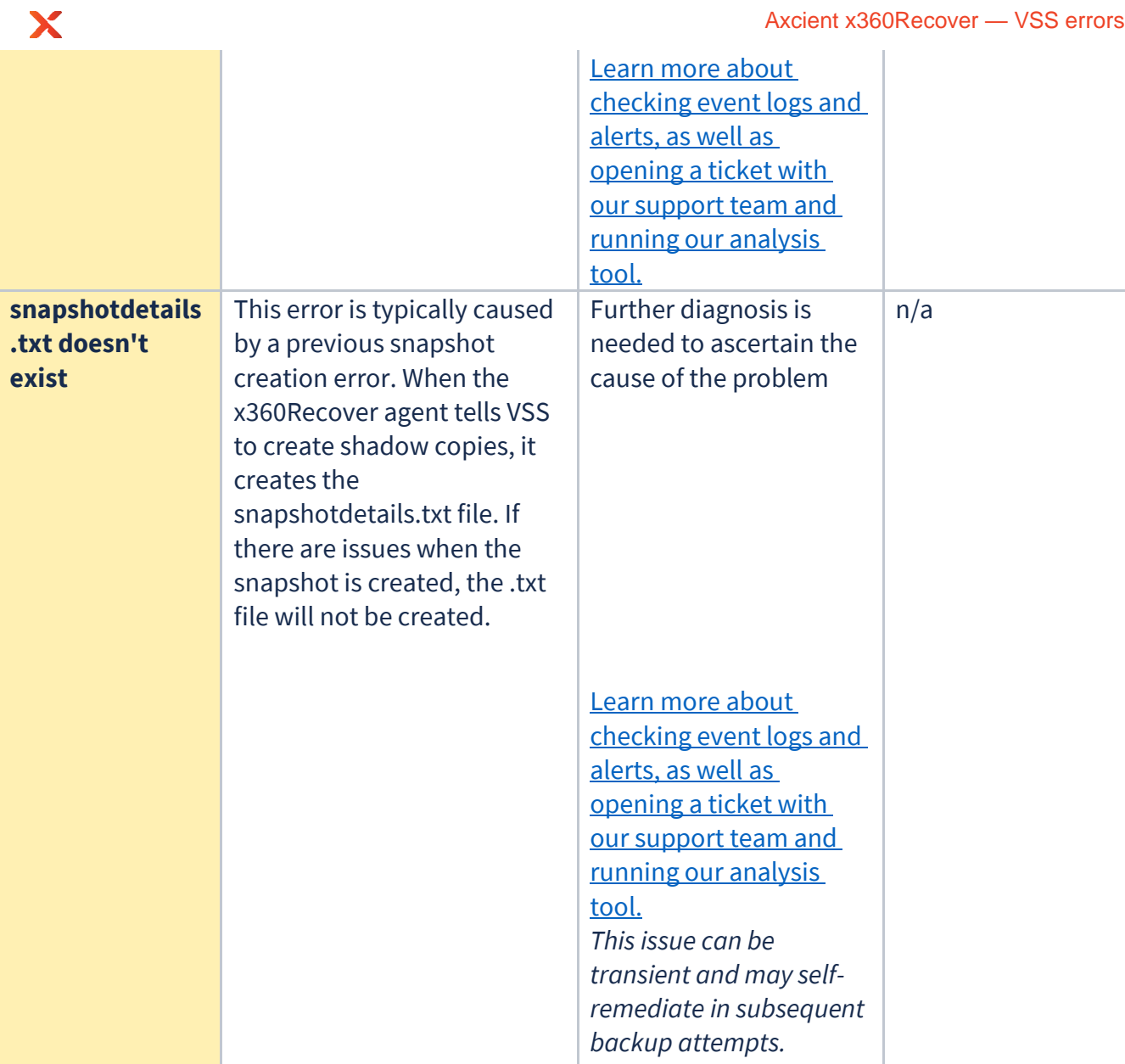

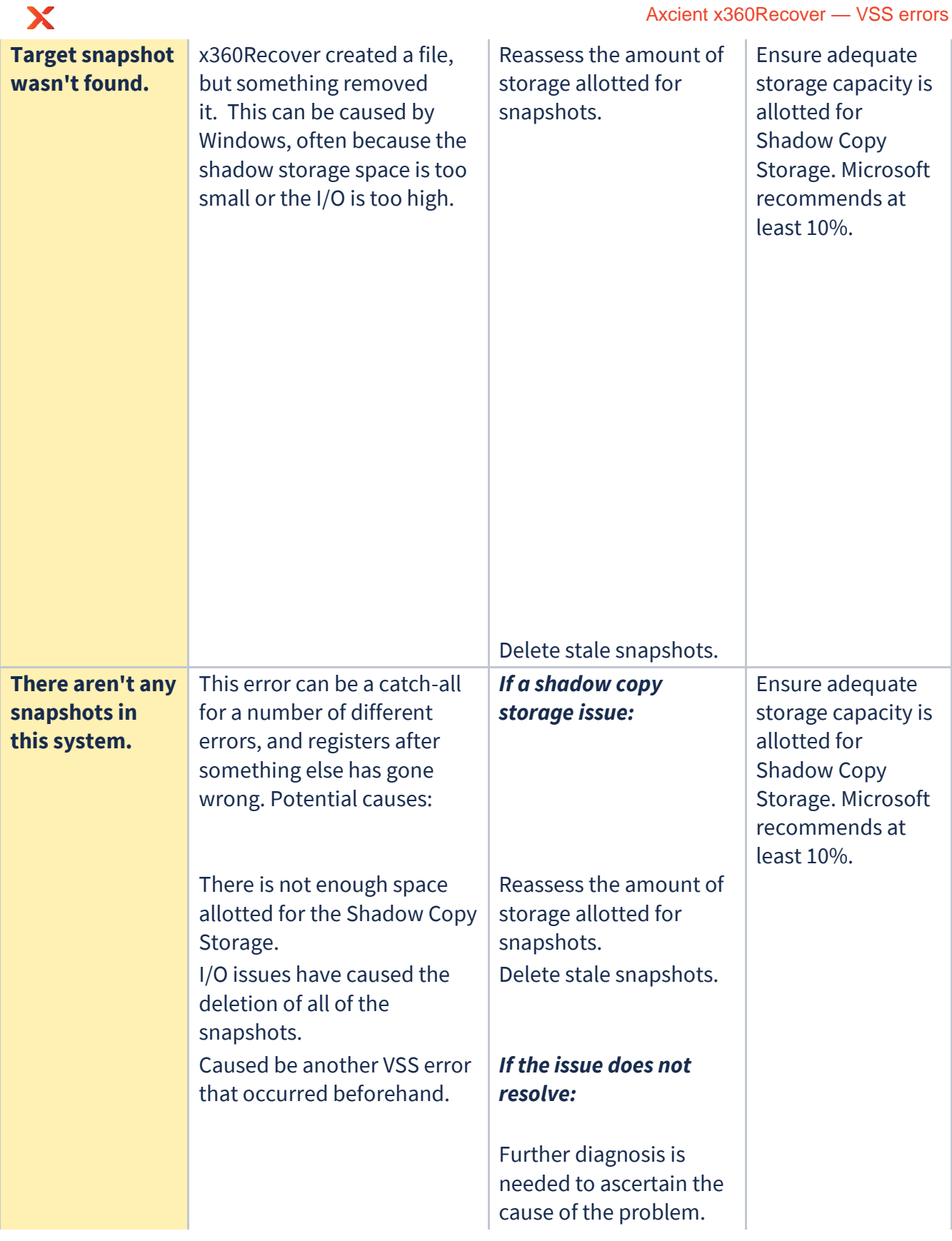

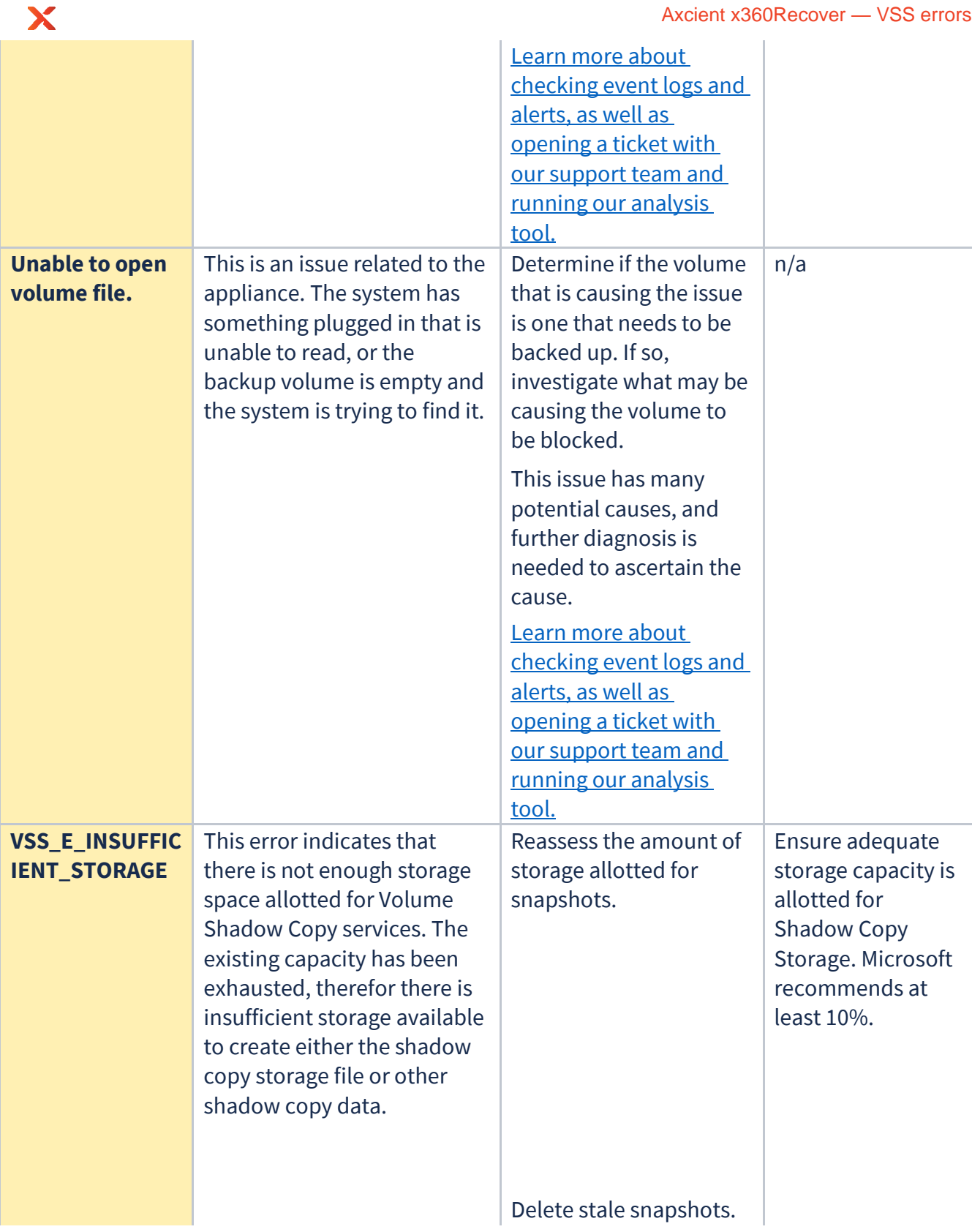

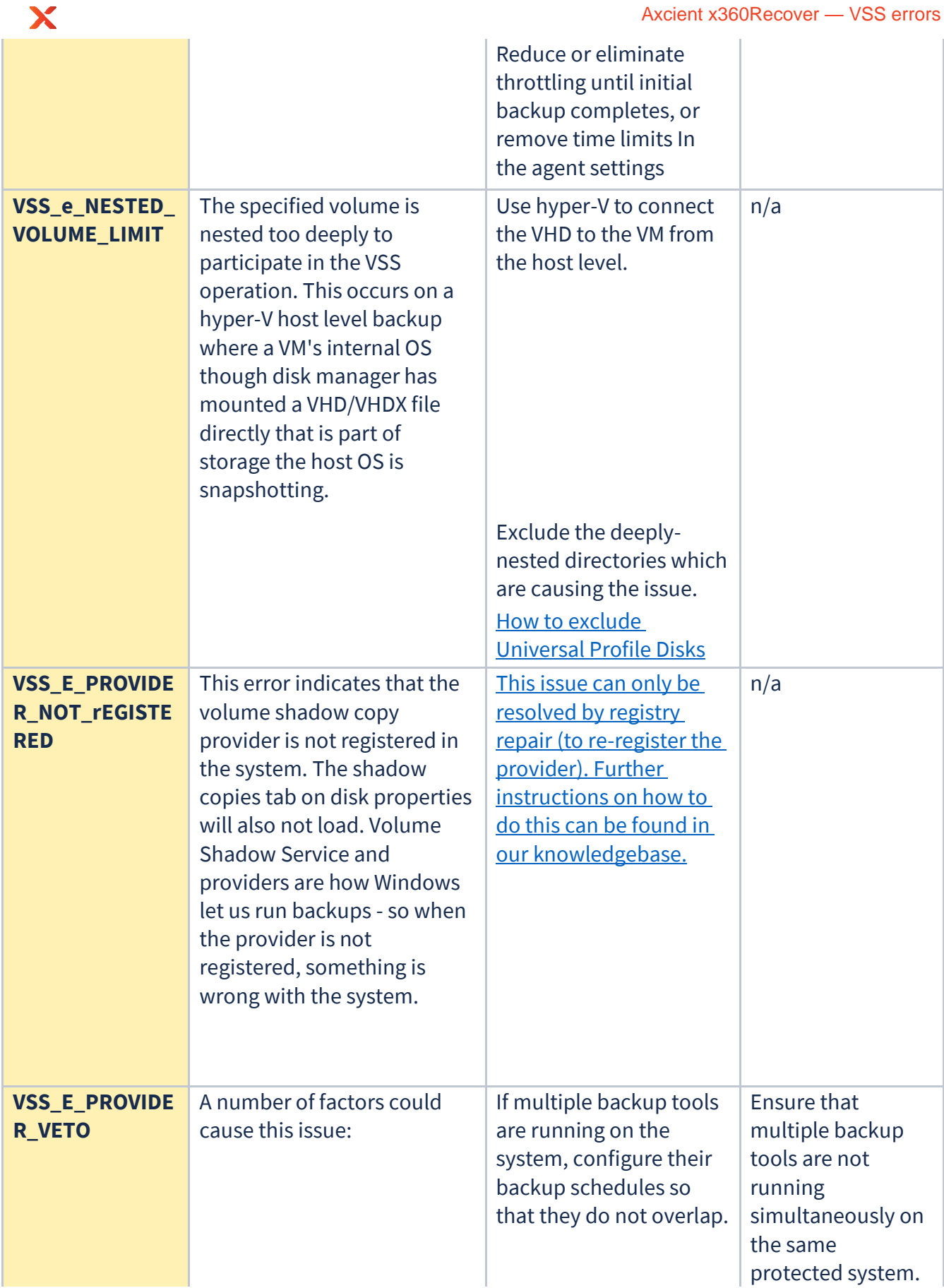

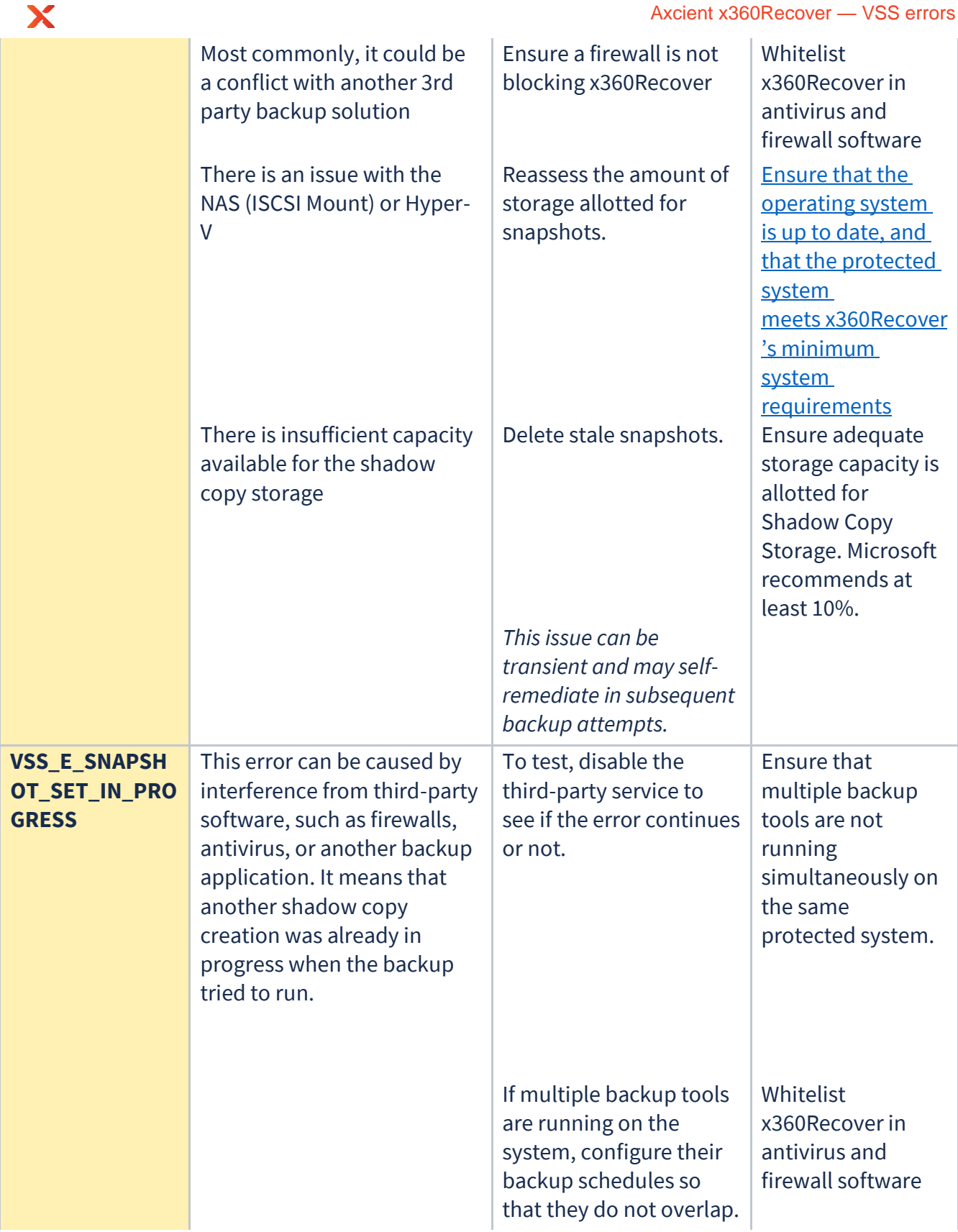

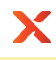

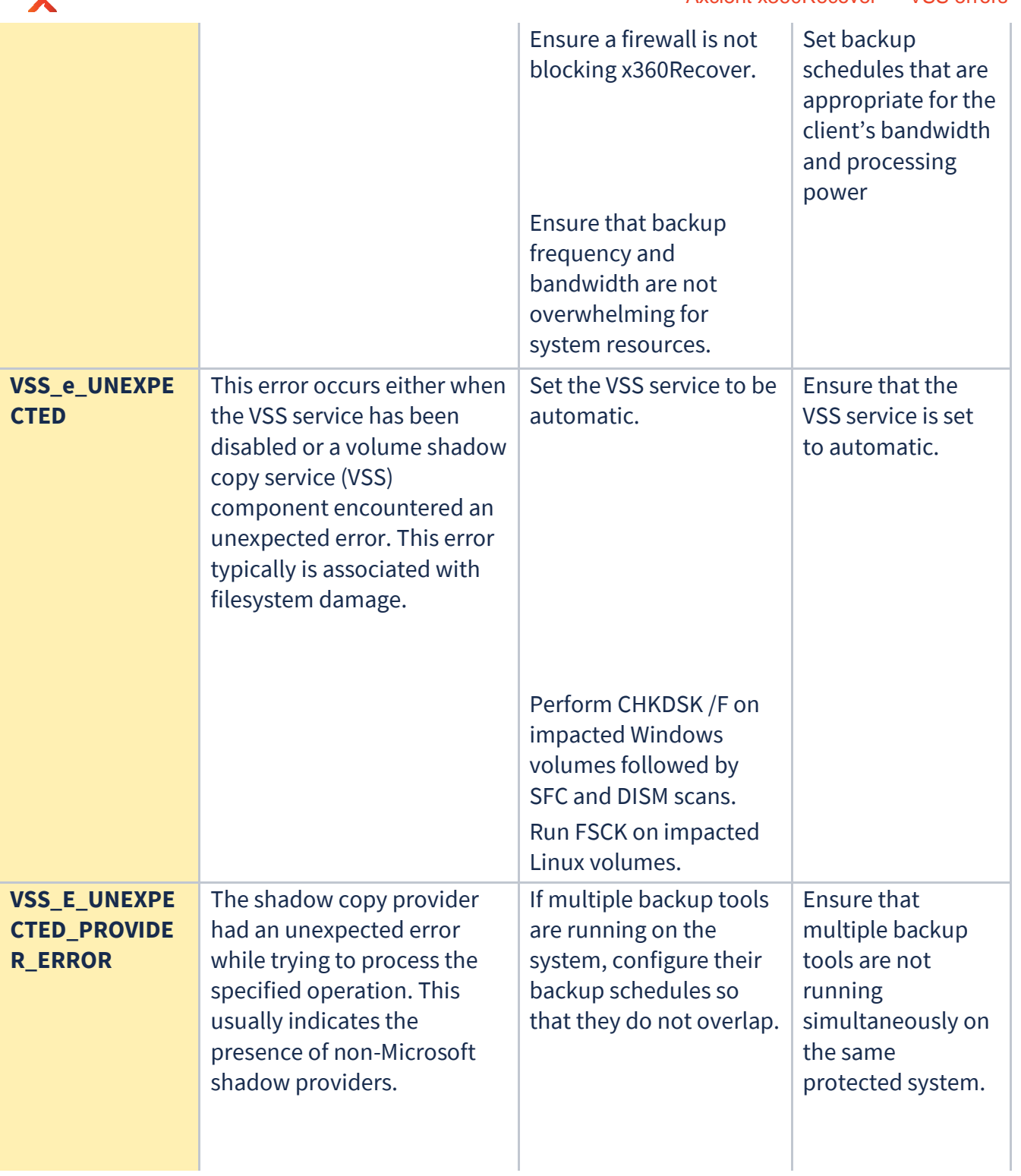

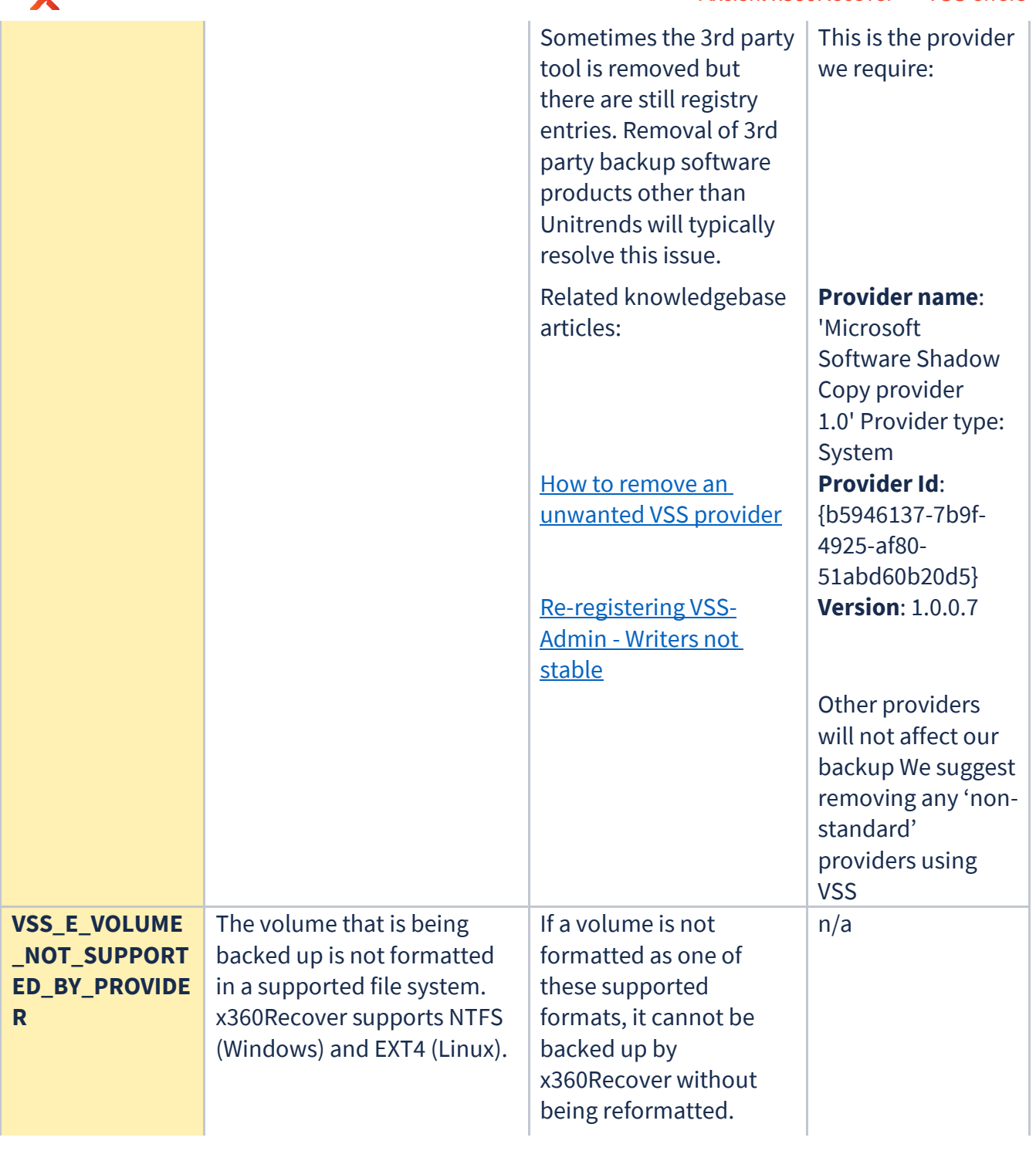

 $\blacktriangledown$